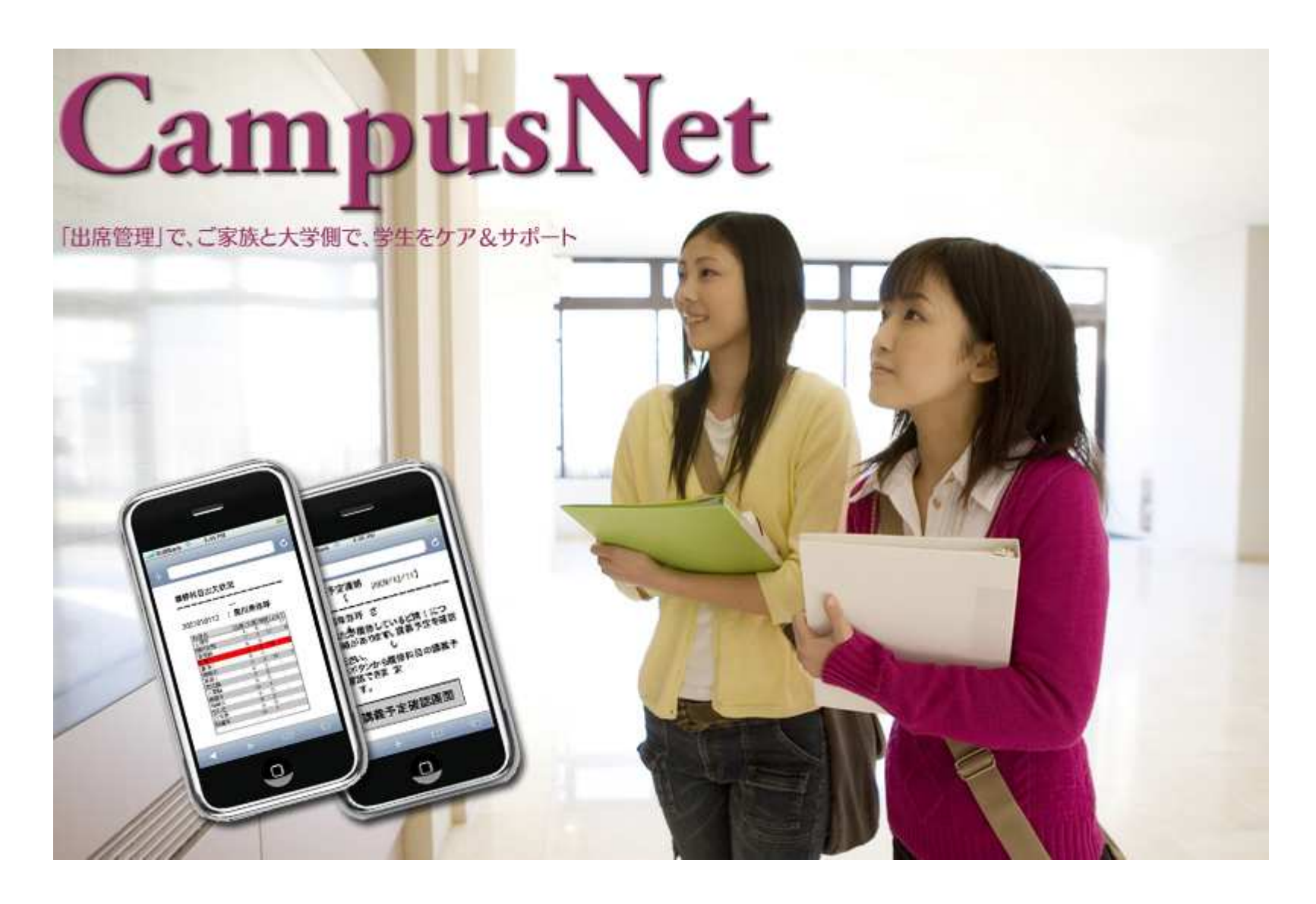

「スマイル」トライアル版 運用説明資料

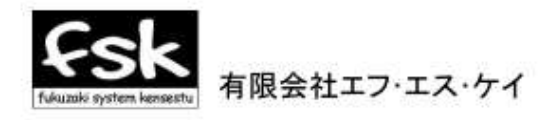

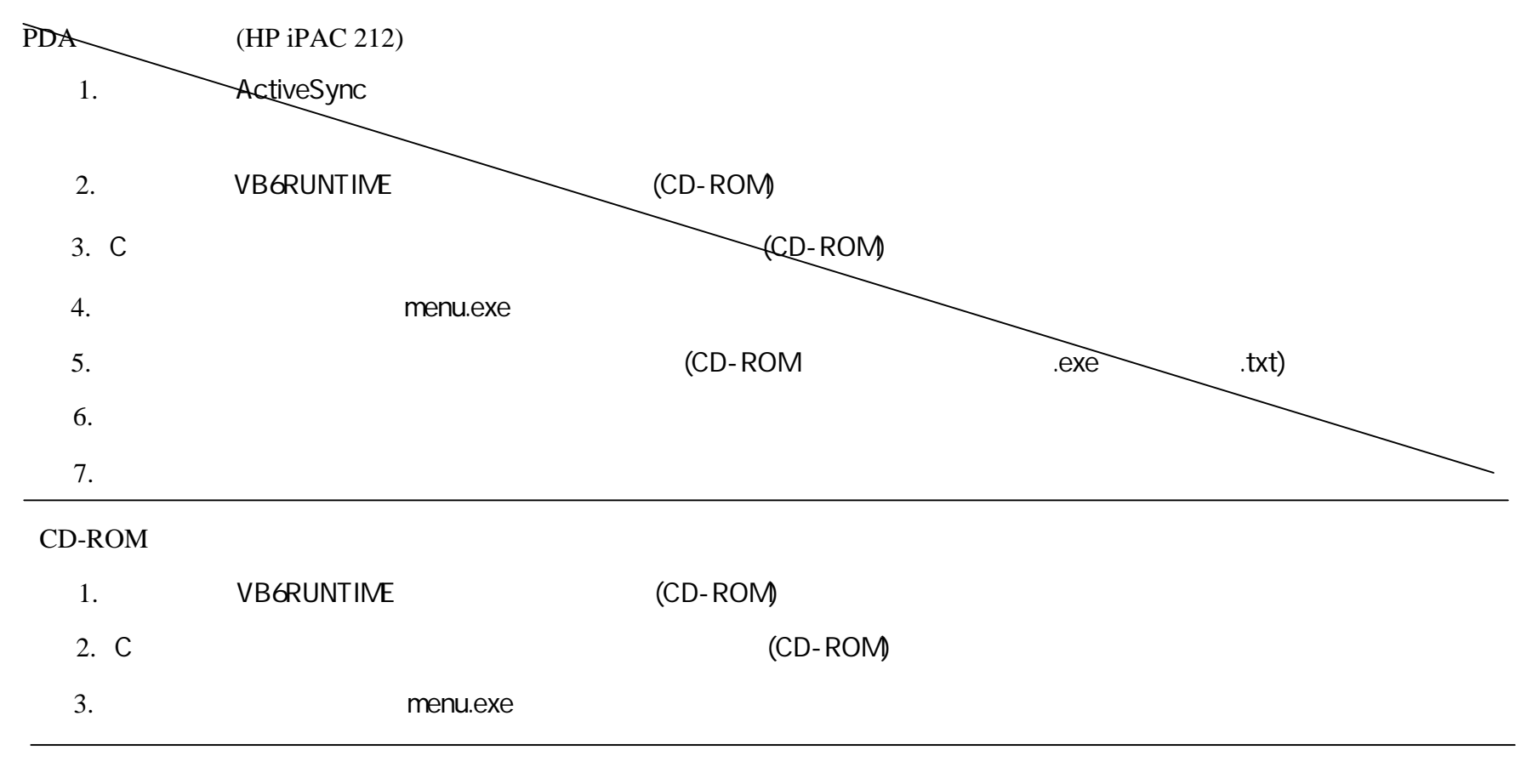

 $USB$ 

#### menu.exe when we have

1. 初期処理 -初期設定  $2.$ -時限 ター  $3.$ -科目 ター ( PDA  $\blacksquare$ 4. 初期処理 -時間割登録  $5.$ -学生 ター取込  $6.$ -履修 ータ取込

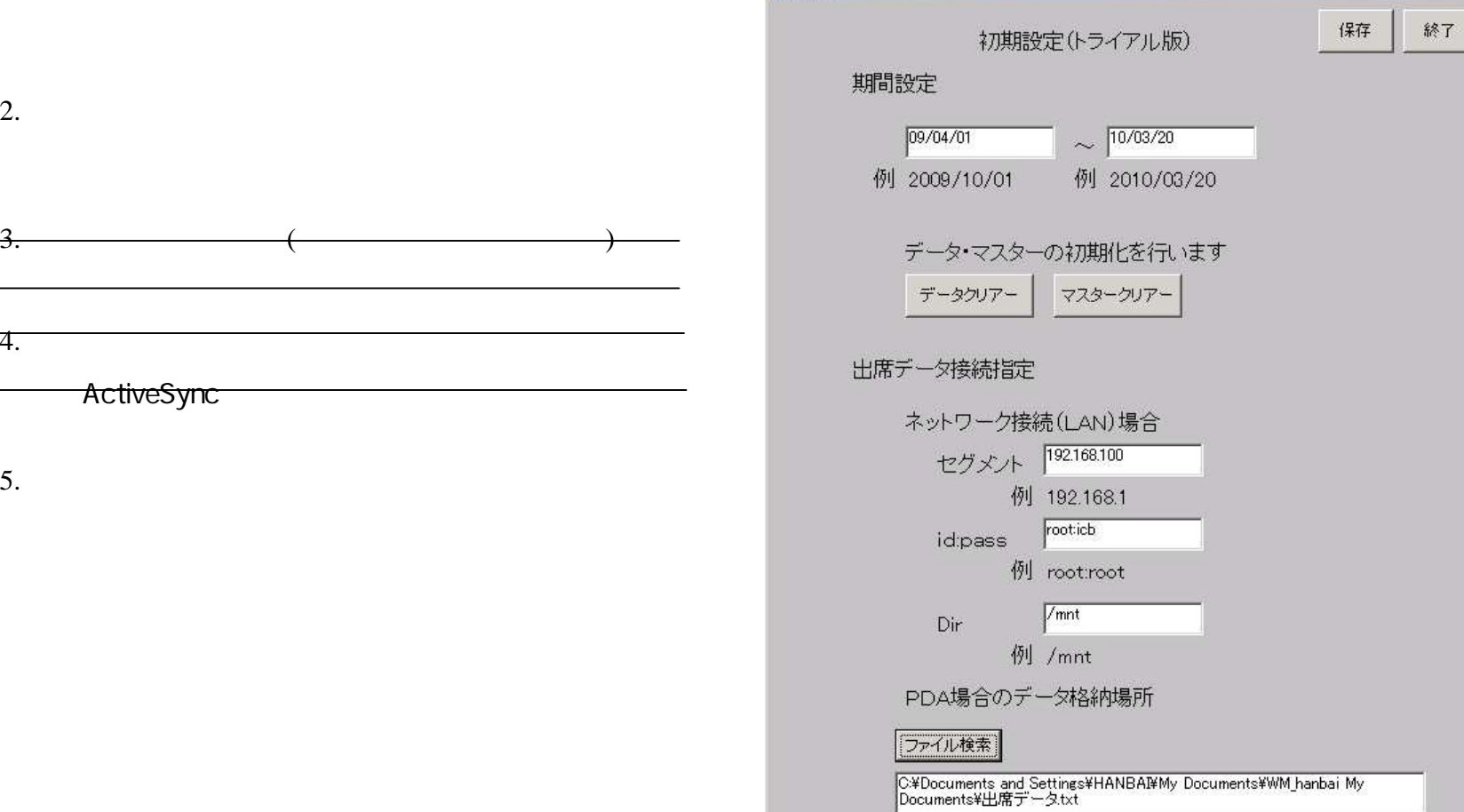

初期設定

1. 期間設定

 $-\frac{3}{2}$ .

 $-4.$ 

5. 設定保存

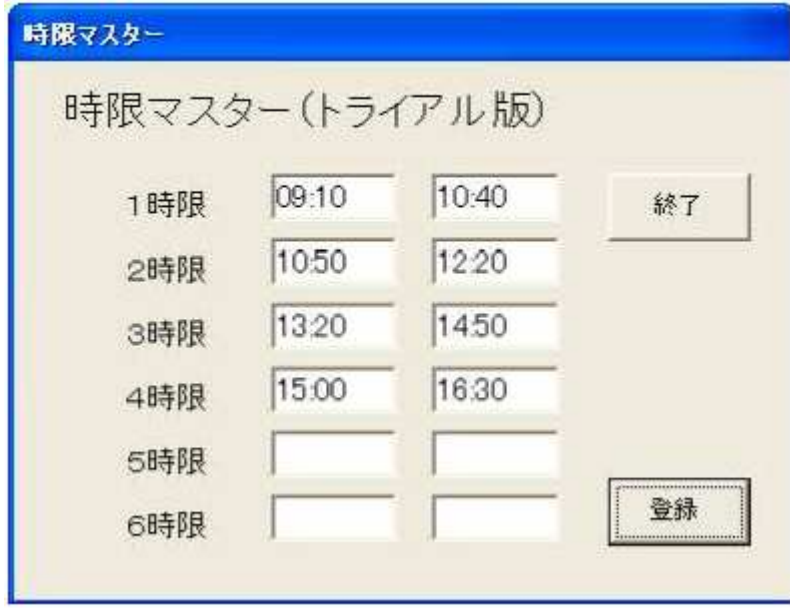

 $1$ 

1.  $\blacksquare$ 

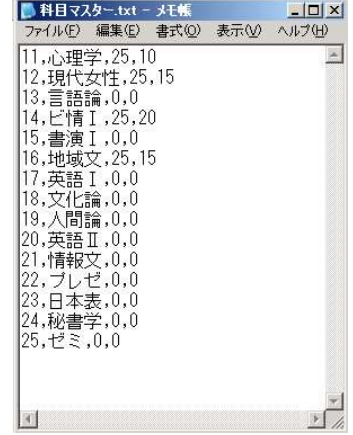

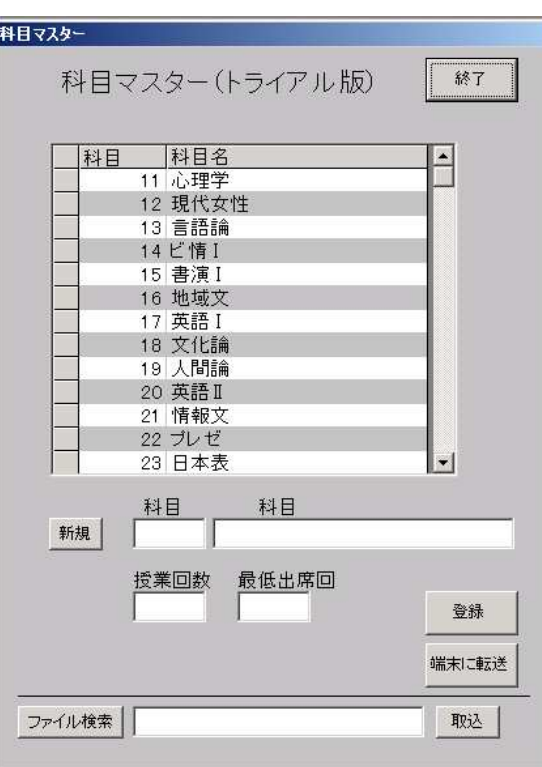

1.  $\sqrt{ }$ 

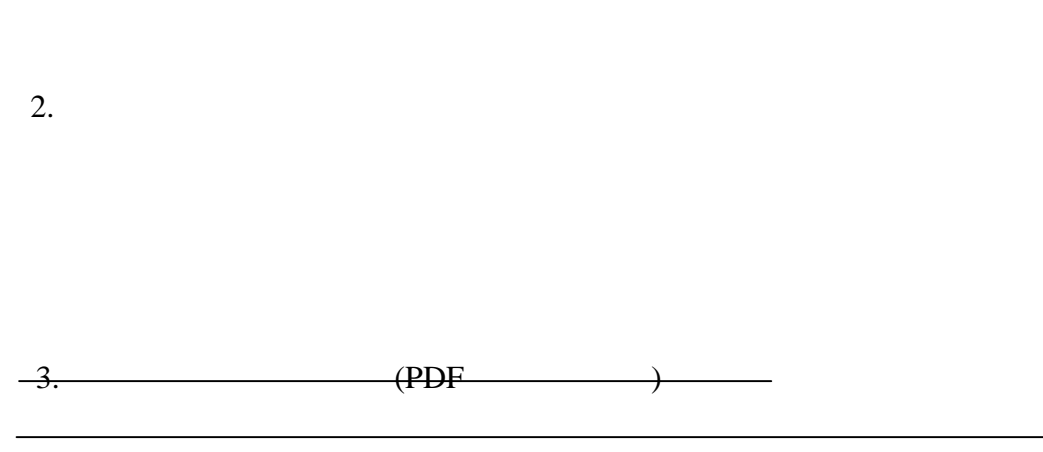

CSV

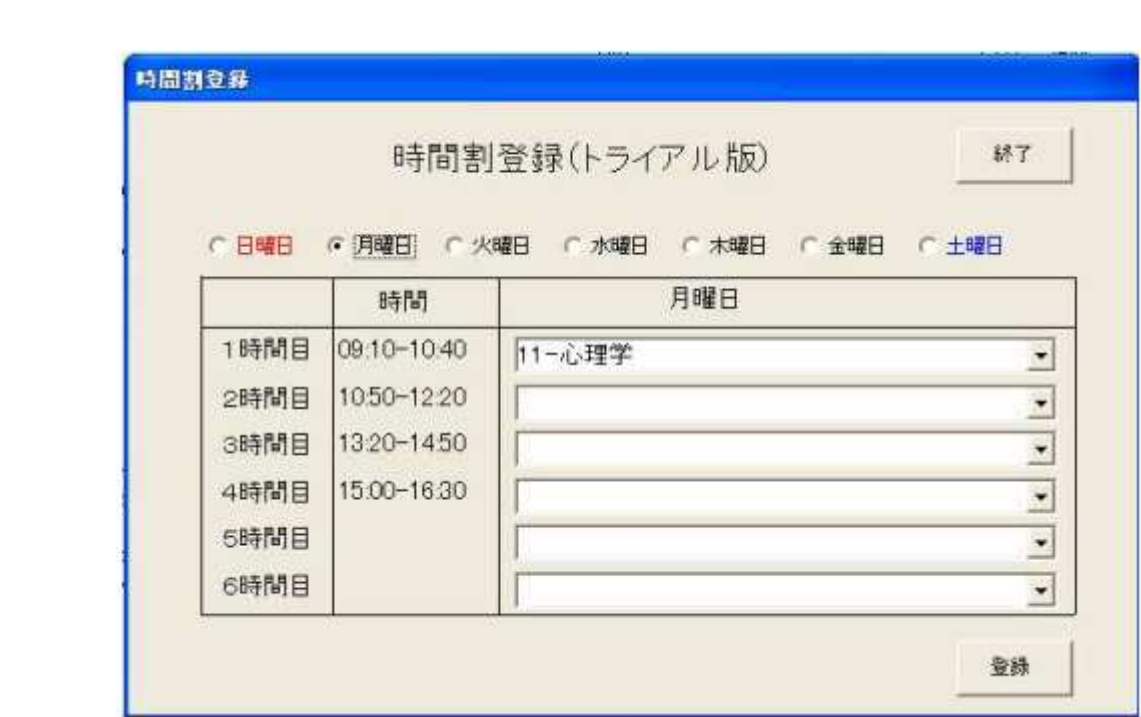

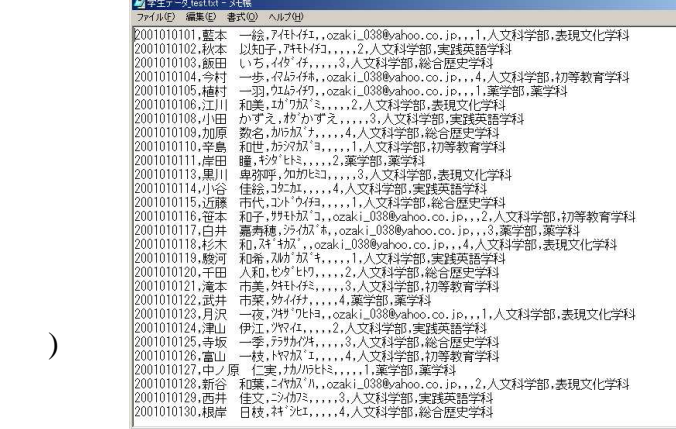

 $\frac{1}{2}$ 

# $($

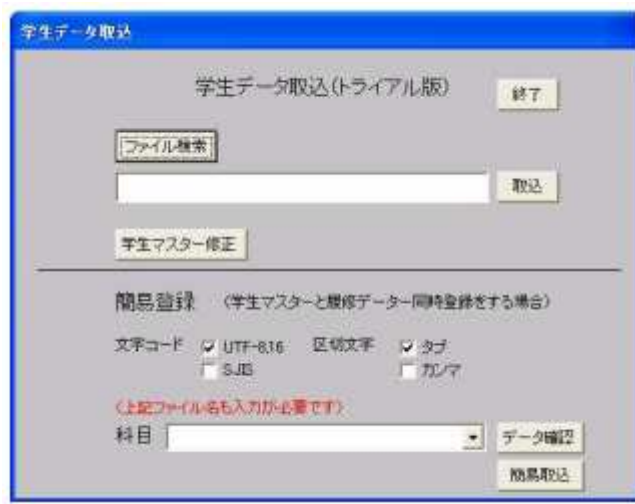

### LMS

 $\begin{array}{ccccccccccccc} ( & & , & , \quad . \quad \text{LMS} & & & & \quad \text{CSV} & & & \quad \end{array} \tag{1}$ 

#### CSV <sub>(1)</sub>

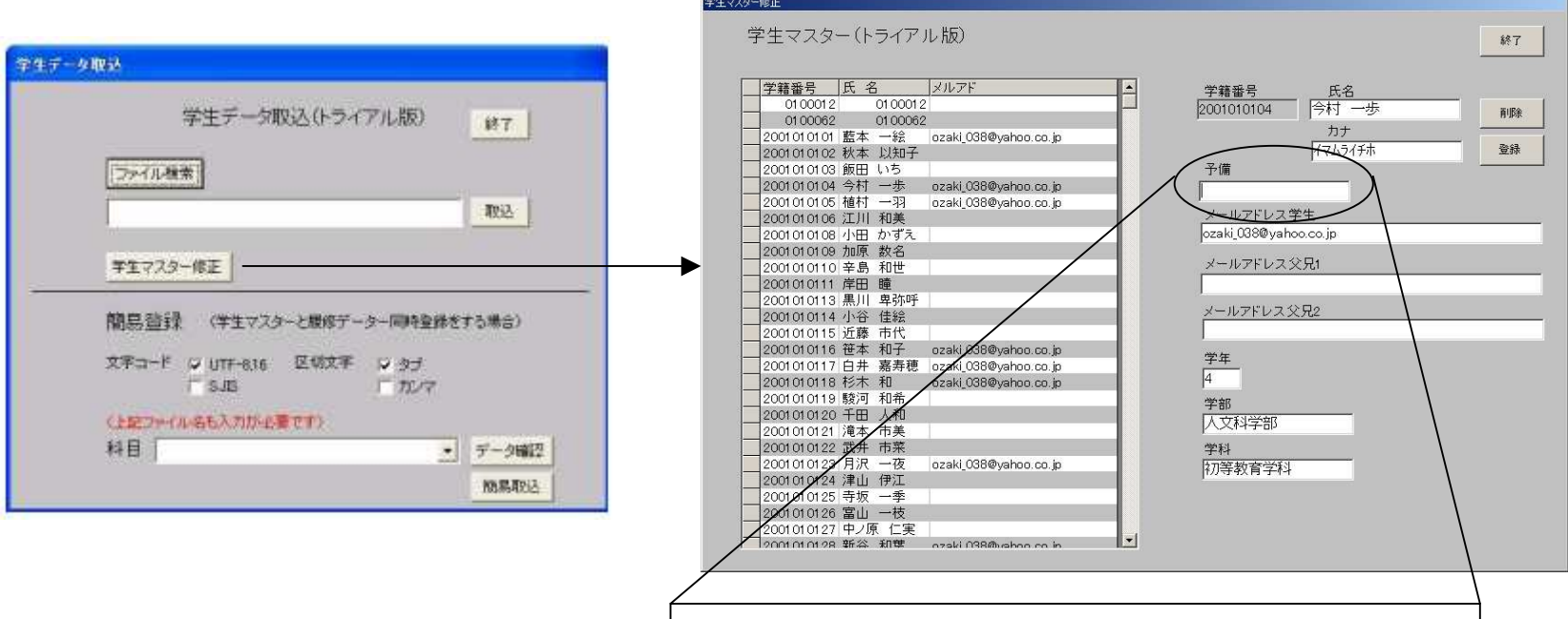

◯予備

![](_page_8_Figure_1.jpeg)

→CMSユーザー名

![](_page_9_Picture_133.jpeg)

終了

 $\boxed{7}$ 

履修 得点 | 4

履修 100

履修 89

履修 81

履修 89

履修 71

履修

64

84

学籍番号 氏名

2001010101 藍本 一絵 2001010102 秋本 以知子

2001010103 飯田 いち

2001010104 今村 一歩 2001010105 植村 一羽

2001010106 江川 和美

2001010109 加原 数名 2001010110 辛島 和世

2001010114 小谷 佳絵 2001010115 近藤 市代 2001010116 笹本 和子 2001010117 白井 嘉寿穂 2001010118 杉木 和 2001010119 駿河 和希 2001010120 千田 人和 2001010121 滝本 市美 2001010122 武井 市菜 2001010123 月沢 一夜 2001010124 津山 伊江

2001010111 岸田 瞳

2001010108 小田 かずえ 履修

2001010113 黒川 卑弥呼 履修 85

![](_page_9_Figure_1.jpeg)

CSV <sub>(1)</sub>

1.  $\blacksquare$ 

![](_page_10_Picture_223.jpeg)

![](_page_11_Picture_0.jpeg)

1. 科目選択

2.

3. 追加 タン

![](_page_12_Figure_0.jpeg)

![](_page_13_Picture_53.jpeg)

 $3.$ 

4. 出席データ 追加

5. 遅刻時間 変更

![](_page_14_Picture_50.jpeg)

 $2.$ 

3. 写真 確認する

4.

6. デー アー

5. 出席データ認証

![](_page_15_Picture_79.jpeg)

判 定 1-出席 ▼

退席時間 0:00:00

判 定 1-出席 下

 $\vert x \vert$ 

 $3.$ 

2.

 $1.$ 

 $5.$ 

4. 過去 出席データ 追加

![](_page_16_Picture_35.jpeg)

![](_page_16_Picture_36.jpeg)

CSV

![](_page_16_Picture_37.jpeg)

![](_page_17_Figure_0.jpeg)

1. **1.**  $\blacksquare$ 

CSV

![](_page_18_Picture_110.jpeg)

![](_page_18_Figure_1.jpeg)

1. 出席状況 表示 ます

CSV

 $3.$ 

![](_page_18_Figure_4.jpeg)

No.

No.

No.

1 -標準 不可

![](_page_19_Picture_75.jpeg)

![](_page_19_Figure_1.jpeg)

ーム *カート* カート カート カート カート カート カート

1. 成績センタ るり

## LMS

![](_page_20_Picture_94.jpeg)

![](_page_20_Figure_1.jpeg)

![](_page_20_Figure_2.jpeg)

![](_page_20_Figure_3.jpeg)

OK

![](_page_20_Figure_5.jpeg)

遅刻 0.66

欠席 0」、

 $6.$ 

5. *<u>5</u>* 

![](_page_21_Picture_34.jpeg)

**HAMPS** 

![](_page_21_Figure_1.jpeg)

![](_page_22_Figure_0.jpeg)

![](_page_23_Picture_1.jpeg)